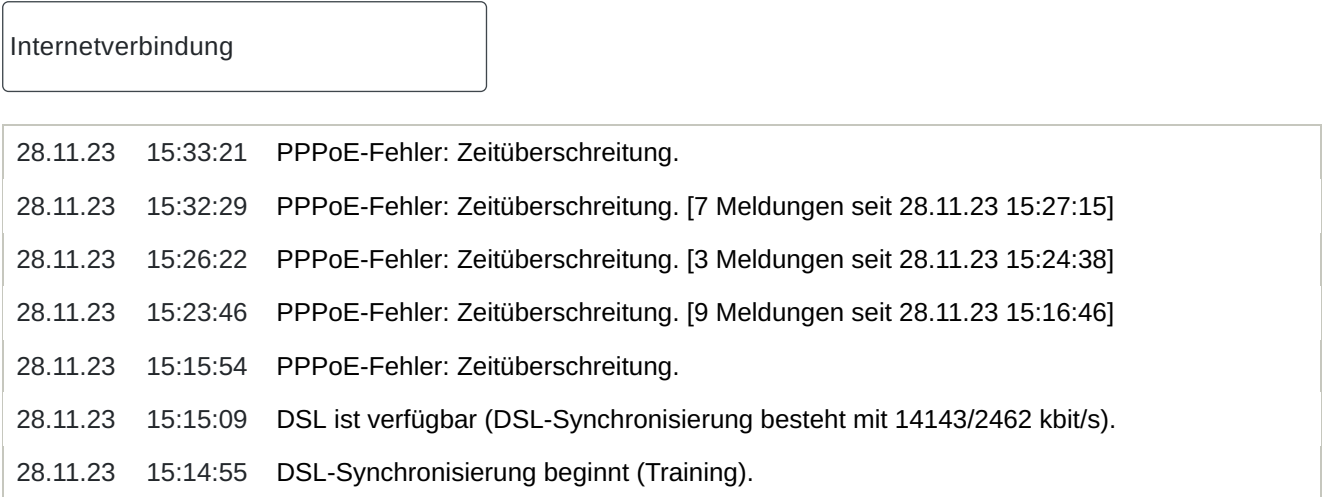

Um weitere Informationen zu einem Ereignis zu bekommen, klicken Sie auf das Ereignis.